## <span id="page-0-0"></span>Package 'ChAMPdata'

April 8, 2015

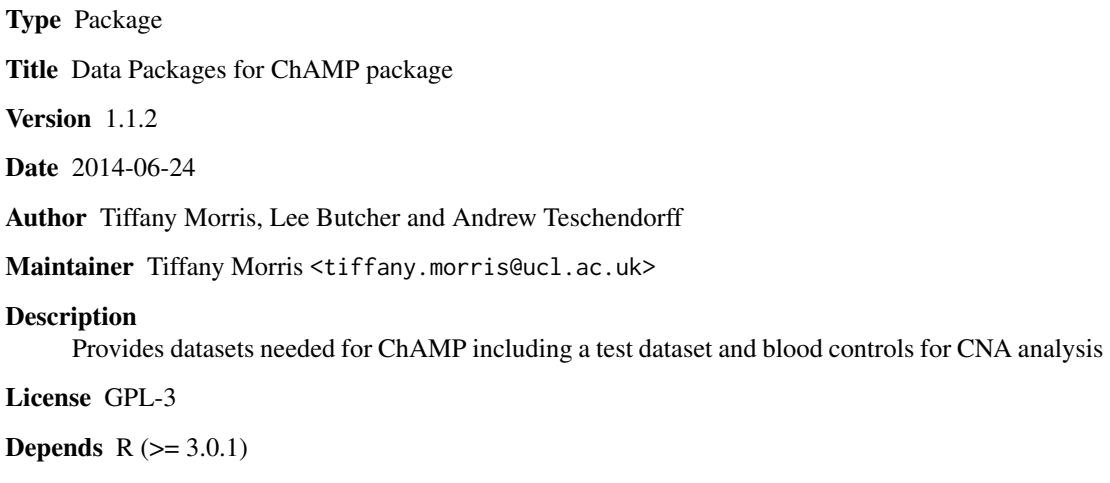

biocViews ExpressionData, IlluminaChip

### R topics documented:

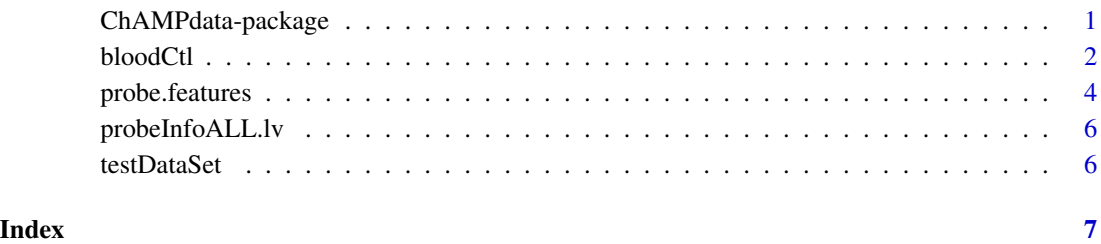

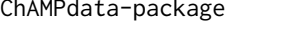

Data Packages to use with the ChAMP Chip Analysis Methylation *Pipeline*

#### <span id="page-1-0"></span>Description

This includes four data packages. ProbeInfoALL.lv includes annotation for the 450k array as required by the BMIQ normalization. probe.features includes probe annotations for the 450k array as included in the saved results files for the MVP and DMR functions. champBloodCtls provides reference control data for the champ.CNA function. testDataSet includes loaded and filtered (for detection) p-value of 6 arrays for the 450k array along with an accompanying samples sheet. This can be used to test the package. In addition, the raw IDAT files for these 6 arrays are available and can be accessed using system.file().

#### Details

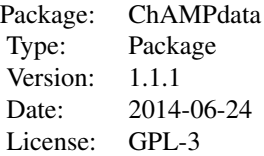

Three of the four packages are used internally by the ChAMP package. The testDataSet can be used to test the package.

#### Author(s)

Tiffany Morris, UCL Cancer Institute, Medical Genomics; Lee Butcher, UCL Cancer Institute, Medical Genomics; Andrew Teschendorff, UCL Cancer Institute, Statistical Genomics;

Maintainer: Tiffany Morris<tiffany.morris@ucl.ac.uk>

#### Examples

```
data(probeInfoALL.lv)
data(probe.features)
data(testDataSet)
data(champBloodCtls)
```
bloodCtl *Blood Control data*

#### **Description**

Blood control data for CNA analysis

#### Usage

data(bloodCtl)

#### bloodCtl 3

#### Format

The format is: List of 6 \$ mset :Formal class 'MethylSet' [package "minfi"] with 8 slots .. ..@ preprocessMethod : Named chr [1:3] "Raw (no normalization or bg correction)" "1.8.9" "0.4.0" .. .. ..- attr(\*, "names")= chr [1:3] "rg.norm" "minfi" "manifest" .. ..@ assayData :<environment: 0x105193308> .. ..@ phenoData :Formal class 'AnnotatedDataFrame' [package "Biobase"] with 4 slots .. .. .. ..@ varMetadata :'data.frame': 10 obs. of 1 variable: .. .. .. .. ..\$ labelDescription: chr  $[1:10]$  NA NA NA  $M$  ...  $\ldots$  ...  $\ldots$  data :'data.frame': 2 obs. of 10 variables: ... ... ... ..\$ Sample\_Name : chr [1:2] "blood\_1" "blood\_2" .. .. .. .. ..\$ Sample\_Plate: chr [1:2] "c" "c" .. .. .. .. ..\$ Sample\_Group: chr [1:2] "B" "B" .. .. .. .. ..\$ Pool\_ID : chr [1:2] "blood" "blood"  $\ldots$   $\ldots$   $\ldots$   $\ldots$   $\ldots$  Project : chr [1:2] "blood\_pilot" "blood\_pilot"  $\ldots$   $\ldots$   $\ldots$   $\ldots$   $\ldots$   $\ldots$  S Sample\_Well : chr [1:2] "F01" "H01" .. .. .. .. ..\$ Array : chr [1:2] "R06C01" "R02C02" .. .. .. .. ..\$ Slide : num [1:2] 9.31e+09 9.31e+09 .. .. .. .. ..\$ Basename : chr [1:2] "/Users/regmtmo/Desktop/Sync/ACTIVE work/Lotte\_450k\_twinStudy\_9May2013/bloodPilot\_Sept2013/MORRIS Meth450K 280813/champ-Blood/930"| \_\_truncated \_\_"/Users/regmtmo/Desktop/Sync/ACTIVE work/Lotte\_450k\_twinStudy\_9May2013/bloodPilot\_S Meth450K 280813/champBlood/930"| \_\_truncated\_\_ .. .. .. .. .\$ filenames : chr [1:2] "/Users/regmtmo/Desktop/Sync/ACTIV work/Lotte\_450k\_twinStudy\_9May2013/bloodPilot\_Sept2013/MORRIS Meth450K 280813/champ-Blood/930"| \_\_truncated\_\_ "/Users/regmtmo/Desktop/Sync/ACTIVE work/Lotte\_450k\_twinStudy\_9May2013/bloodPilot\_S Meth450K 280813/champBlood/930"| \_\_truncated\_\_ .. .. .. ..@ dimLabels : chr [1:2] "sampleNames" "sampleColumns" .. .. .. ..@ .\_\_classVersion\_\_:Formal class 'Versions' [package "Biobase"] with 1 slots .. .. .. .. .. ..@ .Data:List of 1 .. .. .. .. .. .. ..\$ : int [1:3] 1 1 0 .. ..@ featureData :Formal class 'AnnotatedDataFrame' [package "Biobase"] with 4 slots .. .. .. ..@ varMetadata :'data.frame': 0 obs. of 1 variable: ... ... ... .\$ labelDescription: chr(0) ... ... ..@ data :'data.frame': 485512 obs. of 0 variables .. .. .. ..@ dimLabels : chr [1:2] "featureNames" "featureColumns" .. .. .. ..@ .\_\_classVersion\_\_:Formal class 'Versions' [package "Biobase"] with 1 slots .. .. .. .. .. .@ .Data:List of 1 .. .. .. .. .. .. \$ : int [1:3] 1 1 0 .. ..@ experimentData :Formal class 'MIAME' [package "Biobase"] with 13 slots .. .. .. ..@ name : chr "" .. .. .. ..@ lab : chr "" .. .. .. ..@ contact : chr "" .. .. .. ..@ title : chr "" .. .. .. ..@ abstract : chr "" .. .. .. ..@ url : chr "" .. .. .. ..@ pubMedIds : chr "" .. .. .. ..@ samples : list() .. .. .. ..@ hybridizations : list() ... .. .. ..@ normControls : list() ... .. .. ..@ preprocessing : list() ... .. ...@ other : list() .. .. .. .. @ .\_\_classVersion\_:Formal class 'Versions' [package "Biobase"] with 1 slots .. .. .. .. .. .. @ .Data:List of 2 .. .. .. .. .. ..\$ : int [1:3] 1 0 0 .. .. .. .. .. ... ..\$ : int [1:3] 1 1 0 .. ..@ annotation : Named chr [1:2] "IlluminaHumanMethylation450k" "ilmn12.hg19" .. .. ..- attr(\*, "names")= chr [1:2] "array" "annotation" .. ..@ protocolData :Formal class 'AnnotatedDataFrame' [package "Biobase"] with 4 slots .. .. .. ..@ varMetadata :'data.frame': 0 obs. of 1 variable: .. .. .. .. ..\$ labelDescription: chr(0) .. .. .. ..@ data :'data.frame': 2 obs. of 0 variables .. .. .. ..@ dimLabels : chr [1:2] "sampleNames" "sampleColumns" .. .. .. ..@ .\_\_classVersion\_\_:Formal class 'Versions' [package "Biobase"] with 1 slots .. .. .. .. .. ..@ .Data:List of 1 .. .. .. .. .. .. ..\$ : int [1:3] 1 1 0 .. ..@ .\_\_classVersion\_\_:Formal class 'Versions' [package "Biobase"] with 1 slots .. .. .. ..@ .Data:List of 4 .. .. .. .. ..\$ : int [1:3] 3 0 2 .. .. .. .. ..\$ : int [1:3] 2 22 0 .. .. .. .. ..\$ : int [1:3] 1 3 0 .. .. .. .. ..\$ : int [1:3] 1 0 0 \$ rgSet :Formal class 'RGChannelSetExtended' [package "minfi"] with 7 slots .. ..@ assayData :<environment: 0x105310db8> .. ..@ phenoData :Formal class 'AnnotatedDataFrame' [package "Biobase"] with 4 slots .. .. .. ..@ varMetadata :'data.frame': 10 obs. of 1 variable: .. ..  $\ldots$   $\ldots$  ...\$ labelDescription: chr [1:10] NA NA NA NA  $\ldots$   $\ldots$   $\ldots$   $\ldots$   $\omega$  data :'data.frame': 2 obs. of 10 variables: .. .. .. .. ..\$ Sample\_Name : chr [1:2] "blood\_1" "blood\_2" .. .. .. .. ..\$ Sample\_Plate: chr [1:2] "c" "c" .. .. .. .. ..\$ Sample\_Group: chr [1:2] "B" "B" .. .. .. .. ..\$ Pool\_ID : chr [1:2] "blood" "blood" .. .. .. .. ..\$ Project : chr [1:2] "blood\_pilot" "blood\_pilot" .. .. .. .. ..\$ Sample\_Well : chr [1:2] "F01" "H01" .. .. .. .. ..\$ Array : chr [1:2] "R06C01" "R02C02" .. .. .. .. ..\$ Slide : num [1:2] 9.31e+09 9.31e+09 .. .. .. .. ..\$ Basename : chr [1:2] "/Users/regmtmo/Desktop/Sync/ACTIVE

<span id="page-3-0"></span>work/Lotte\_450k\_twinStudy\_9May2013/bloodPilot\_Sept2013/MORRIS Meth450K 280813/champ-Blood/930"| \_\_truncated\_\_ "/Users/regmtmo/Desktop/Sync/ACTIVE work/Lotte\_450k\_twinStudy\_9May2013/bloodPilot\_S Meth450K 280813/champBlood/930"| \_\_truncated \_\_ .. .. .. .. \$ filenames : chr [1:2] "/Users/regmtmo/Desktop/Sync/ACTIV work/Lotte\_450k\_twinStudy\_9May2013/bloodPilot\_Sept2013/MORRIS Meth450K 280813/champ-Blood/930"| \_\_truncated\_\_ "/Users/regmtmo/Desktop/Sync/ACTIVE work/Lotte\_450k\_twinStudy\_9May2013/bloodPilot\_S Meth450K 280813/champBlood/930"| \_truncated\_ .. .. .. ..@ dimLabels : chr [1:2] "sampleNames" "sampleColumns" .. .. .. ..@ .\_\_classVersion\_\_:Formal class 'Versions' [package "Biobase"] with 1 slots ... .. ... .. .. ..@ .Data:List of 1 ... ... ... ... ... \$ : int [1:3] 1 1 0 .. ..@ featureData :Formal class 'AnnotatedDataFrame' [package "Biobase"] with 4 slots .. .. .. ..@ varMetadata :'data.frame': 0 obs. of 1 variable: .. .. .. ..\$ labelDescription: chr(0) .. .. ..@ data :'data.frame': 622399 obs. of 0 variables .. .. .. ..@ dimLabels : chr [1:2] "featureNames" "featureColumns" .. .. .. ..@ .\_\_classVersion\_\_:Formal class 'Versions' [package "Biobase"] with 1 slots .. .. .. .. .. .@ .Data:List of 1 .. .. .. .. .. .. \$ : int [1:3] 1 1 0 .. ..@ experimentData :Formal class 'MIAME' [package "Biobase"] with 13 slots .. .. .. ..@ name : chr "" .. .. .. ..@ lab : chr "" .. .. .. ..@ contact : chr "" .. .. .. ..@ title : chr "" .. .. .. ..@ abstract : chr "" .. .. .. ..@ url : chr "" .. .. .. ..@ pubMedIds : chr "" .. .. .. ..@ samples : list() .. .. .. ..@ hybridizations : list() .. .. .. ..@ normControls : list() .. .. .. ..@ preprocessing : list() .. .. .. ..@ other : list() .. .. .. .. @ .\_\_classVersion\_\_:Formal class 'Versions' [package "Biobase"] with 1 slots .. .. .. .. .. ..@ .Data:List of 2 .. .. .. .. .. ..\$ : int  $[1:3] 1 0 0$  .. .. .. .. .. ... ..\$ : int  $[1:3] 1 1 0$  .. ..@ annotation : Named chr [1:2] "IlluminaHumanMethylation450k" "ilmn12.hg19" .. .. ..- attr(\*, "names")= chr [1:2] "array" "annotation" .. ..@ protocolData :Formal class 'AnnotatedDataFrame' [package "Biobase"] with 4 slots .. .. .. ..@ varMetadata :'data.frame': 0 obs. of 1 variable: .. .. .. .. ..\$ labelDescription: chr(0) .. .. .. ..@ data :'data.frame': 2 obs. of 0 variables .. .. .. ..@ dimLabels : chr [1:2] "sampleNames" "sampleColumns" .. .. .. ..@ .\_\_classVersion\_\_:Formal class 'Versions' [package "Biobase"] with 1 slots .. .. .. .. .. ..@ .Data:List of  $1 \ldots \ldots \ldots \ldots \ldots \ldots$ \$: int [1:3] 1 1 0  $\ldots$  ..@ .\_\_classVersion\_\_:Formal class 'Versions' [package "Biobase"] with 1 slots .. .. .. ..@ .Data:List of 4 .. .. .. .. ..\$ : int [1:3] 3 0 2 .. .. .. .. ..\$ : int [1:3] 2 22 0 .. .. .. .. ..\$ : int [1:3] 1 3 0 .. .. .. .. ..\$ : int [1:3] 1 0 0 \$ pd :'data.frame': 2 obs. of 10 variables: ..\$ Sample\_Name : chr [1:2] "blood\_1" "blood\_2" ..\$ Sample\_Plate: chr [1:2] "" "" ..\$ Sample\_Group: chr [1:2] "champCtls" "champCtls" ..\$ Pool\_ID : chr [1:2] "" "" ..\$ Project : chr [1:2] "" "" ..\$ Sample\_Well : chr [1:2] "" "" ..\$ Array : chr [1:2] "R06C01" "R02C02" ..\$ Slide : num [1:2] 9.31e+09 9.31e+09 ..\$ Basename : chr [1:2] "" "" ..\$ filenames : chr [1:2] "" "" \$ intensity: num [1:485512, 1:2] 12820 2714 1381 4083 3863 ... .. attr(\*, "dimnames")=List of 2 .. ..\$ : chr [1:485512] "cg00050873" "cg00212031" "cg00213748" "cg00214611" ... .. ..\$ : chr [1:2] "blood\_1" "blood\_2" \$ beta : num [1:485512, 1:2] 0.8648 0.0924 0.7846 0.0323 0.7118 ... ..- attr(\*, "dimnames")=List of 2 .. ..\$ : chr [1:485512] "cg00050873" "cg00212031" "cg00213748" "cg00214611" ... .. ..\$ : chr [1:2] "blood\_1" "blood\_2" \$ detP : num [1:485512, 1:2]  $0\ 0\ 0\ 0\ 0\ 0\ 0\ 0\ 0\ ...$  ... - attr(\*, "dimnames")=List of  $2 \dots$  ...\$ : chr [1:485512] "cg00050873" "cg00212031" "cg00213748" "cg00214611" ... .. ..\$ : chr [1:2] "blood\_1" "blood\_2"

#### Examples

data(bloodCtl) ## maybe str(bloodCtl) ; plot(bloodCtl) ...

probe.features *probe.features*

#### probe.features 5

#### Description

HumanMethylation450 probe annotations

#### Usage

```
data(probe.features)
```
#### Format

A data frame with 485577 observations on the following 14 variables.

CHR a factor with levels

MAPINFO a numeric vector

arm a character vector

gene.1 a factor with levels

- gene.2 a factor with levels
- gene.3 a factor with levels

gene.4 a factor with levels

feature.1 a factor with levels 1stExon 3UTR} \code{5UTR Body IGR TSS1500 TSS200

feature.2 a factor with levels 1stExon 3UTR} \code{5UTR Body TSS1500 TSS200

feature.3 a factor with levels 1stExon 3UTR} \code{5UTR Body TSS1500 TSS200

feature.4 a factor with levels 1stExon 3UTR} \code{5UTR Body TSS1500 TSS200

feature a factor with levels 1stExon 3UTR} \code{5UTR Body IGR TSS1500 TSS200

cgi a factor with levels island open sea shelf shore

feat.cgi a factor with levels 1stExon - island 1stExon - open sea 1stExon - shelf 1stExon - shore 3UTR - island} \code{3UTR - open sea 3UTR - shelf} \code{3UTR - shore 5UTR - island} \code{5UTR - open sea 5UTR - shelf} \code{5UTR - shore Body - island Body - open sea Body - shelf Body - shore IGR - island IGR - open sea IGR - shelf IGR - shore TSS1500 - island TSS1500 - open sea TSS1500 - shelf TSS1500 - shore TSS200 - island TSS200 - open sea TSS200 - shelf TSS200 - shore

### Examples

data(probe.features)

<span id="page-5-0"></span>

#### Description

The probe details are formatted here for the BMIQ function.

#### Usage

```
data(probeInfoALL.lv)
```
### Format

The format is: List of 5 \$ typeC : num [1:485577] 1 1 1 1 1 1 1 1 1 1 ... \$ Design : num [1:485577] 2 2 2 2 2 2 2 2 2 1 ... \$ GeneGroup: int [1:485577] 1 NA 5 NA 6 6 4 1 NA 2 ... \$ CGI : num [1:485577] 1 0 0 1 0 1 1 1 1 1 ... \$ probeID : chr [1:485577] "cg00000029" "cg00000108" "cg00000109" "cg00000165" ...

#### Examples

data(probeInfoALL.lv)

testDataSet *Test dataset.*

#### Description

This dataset is available to test ChAMP functions.

#### Usage

```
data(testDataSet)
```
### Format

The format is: List of 6 \$ mset :Formal class 'MethylSet' [package "minfi"] with 8 slots \$ rgSet :Formal class 'RGChannelSet' [package "minfi"] with 7 slots \$ pd :'data.frame': 6 obs. of 9 variables: ..\$ Sample\_Name ..\$ Sample\_Well ..\$ Sample\_Plate ..\$ Sample\_Group ..\$ Pool\_ID ..\$ Array ..\$ Slide ..\$ Basename \$ intensity \$ beta \$ detP

#### Examples

data(testDataSet)

# <span id="page-6-0"></span>Index

∗Topic datasets bloodCtl, [2](#page-1-0) probe.features, [4](#page-3-0) probeInfoALL.lv, [6](#page-5-0) testDataSet, [6](#page-5-0) ∗Topic package ChAMPdata-package, [1](#page-0-0)

bloodCtl, [2](#page-1-0)

ChAMPdata *(*ChAMPdata-package*)*, [1](#page-0-0) ChAMPdata-package, [1](#page-0-0)

probe.features, [4](#page-3-0) probeInfoALL.lv, [6](#page-5-0)

testDataSet, [6](#page-5-0)